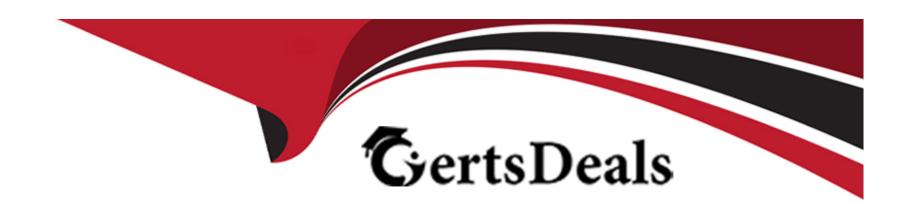

# Free Questions for TVB-201 by certsdeals

**Shared by Good on 05-09-2022** 

For More Free Questions and Preparation Resources

**Check the Links on Last Page** 

# **Question 1**

## **Question Type:** MultipleChoice

An administrator supporting a global team of salesforce users has been asked to configure company

settings

Choose 2 options

# **Options:**

- A) Currency Locale
- B) Default Language
- C) Password Policy
- D) Login Hours

#### **Answer:**

A, B

# **Question 2**

### **Question Type:** MultipleChoice

Cloud Kicks has asked the administrator to test a new screen flow that creates contacts.

What are two key components of testing the flow?

Choose 2 answers

## **Options:**

- A) Set up a flow interview to test the flow.
- B) Run the flow using it to create contacts.
- C) Test the flow in a sandbox.
- D) Use Debug to test the flow in Flow Builder.

#### **Answer:**

A, D

# **Question 3**

**Question Type:** MultipleChoice

Users at Cloud Kicks want to be able to create a task that will repeat every two weeks.

What should an administrator do to meet this requirement?

### **Options:**

- A) Enable Creation of Recurring Tasks
- B) Flow to create recurring tasks
- C) Workflow rule to create recurring tasks
- D) Turn on Recurring Activities

#### **Answer:**

Α

# **Question 4**

#### **Question Type:** MultipleChoice

Cloud Kicks has created a screen flow for their sales team to use when they add new Leads. The screen flow collects name, email, and shoe preference.

Which two things should the administrator do to display the screen flow?

Choose 2 answers

#### **Options:**

- A) Create a tab and add the screen flow to the page.
- B) Install an app from the AppExchange.
- C) Add the flow in the utility bar of the console.
- D) Use a flow element and add the screen flow to the record page.

#### **Answer:**

A, D

# **Question 5**

### **Question Type:** MultipleChoice

Cloud Kicks users are seeing error messages when they use one of their screen flows. The error messages are confusing but could be resolved if the users entered more information on the account before starting the flow.

How should the administrator address this issue?

### **Options:**

- A) Use a fault connector and display a screen with text explaining what went wrong and how to correct it.
- B) Remove validation rules so that the users are able to proceed without complete records.
- C) Create a permission set to allow users to bypass the error.
- D) Uncheck the End User Flow Errors box in Setup.

#### **Answer:**

Α

# **Question 6**

### **Question Type:** MultipleChoice

The administrator at Cloud Kicks updated the custom object Event to include a lookup field to the primary contact for the event. When running an event report, they want to reference fields from the associated contact record.

What should the administrator do to pull contact fields into the custom report?

| 0 | pt | io | n | s: |
|---|----|----|---|----|
|   |    |    |   |    |

- A) Create a new report type with Event as the primary object and Contact as a related object.
- B) Use a dashboard with filters to show Event and contact data as requested.
- C) Configure formula fields on Event to populate contact information.
- D) Edit the custom Event report type and add fields related via lookup.

#### **Answer:**

D

# **Question 7**

### **Question Type:** MultipleChoice

Ursa Major Solar has a path on Case. The company wants to require its users to follow the status values as they are on the path. Agents should be prohibited from reverting the Case back to a previous status.

### **Options:**

- A) Global Value Picklists
- B) Predefined Field Values
- C) Validation Rules
- D) Dependent Picklists

## **Answer:**

С

# **To Get Premium Files for TVB-201 Visit**

https://www.p2pexams.com/products/tvb-201

# **For More Free Questions Visit**

https://www.p2pexams.com/salesforce/pdf/tvb-201

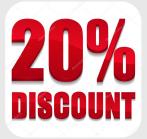